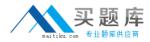

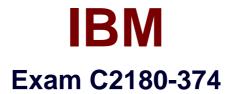

# IBM WebSphere MQ V7.0 System Administration

Version: 7.1

[Total Questions: 157]

http://www.maitiku.com QQ:860424807

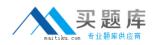

## **Question No:1**

An administrator is setting up sender receiver channels between QMGR1 and QMGR2. As part of the verification test, the administrator puts a message on the remote queue RQ of QMGR1 and notices that the message has correctly reached the local queue LQ of QMGR2. An application then starts putting messages on RQ. A few minutes later, the administrator notices that all the messages being put on RQ end up on QMGR2's dead letter queue. What is a probable cause of the problem?

A. The application set Message Expiry on the messages

B. The Max Uncommitted Messages limit on QMGR2 was reached

C. The application set the Report options in the MQ Header of the messages

 ${\bf D}.$  The UserIdentifier set in MQ Header of the messages did not have put authorization on LQ

## Answer: D

## Question No : 2

An administrator wants to prevent the channel initiator process from starting when a queue manager QMA on AIX is started. Which action(s) will accomplish this?

A. Restart the queue manager using strmqm ns QMA.

**B.** Restart the queue manager using strmqm chinit no QMA.

**C.** Issue the command ALTER QMGR SCHINIT(DISABLED), then restart the queue manager using strmqm QMA.

**D.** Edit the file qm.ini for QMA and add an entry ChannelInitiator = No in the CHANNELS stanza, then restart the queue manager usingstrmqm QMA

#### Answer: A

## **Question No:3**

An IBM WebSphere MQ V6.0 broker environment which is shared with an IBM WebSphere Message Broker V6.0 environment is being migrated to an IBM WebSphere MQ V7.0 broker environment. What action will continue to ensure proper coexistence in the overall shared environment?

A. Set the PSMODE parameter on the IBM WebSphere MQ broker queue managers to

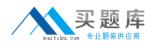

## COMPAT

B. Set the coexistence parameter to true in each of the broker's queue manager qm.ini file

C. Enable the coexist flag on each broker's queue manager in the broker domain

**D.** The IBM WebSphere MQ broker queue managers will automatically reconfigure themselves for coexistence on startup

**Answer: A** 

# **Question No:4**

A financial company has decided that as part of the migration of their existing IBM WebSphere MQ V6.0 broker infrastructure to IBM WebSphere MQ V7.0 they would like to make use of the publish/subscribe clusters topology in IBM WebSphere MQ V7.0. Which MQSC command needs to be issued on all queue managers in the broker infrastructure during the migration to remove the old IBM WebSphere MQ V6.0 broker relationships?

A. ALTER QMGR PARENT (' ')
B. ALTER QMGR PARENT (EMPTY)
C. ALTER QMGR PARENT (' ') CHILD (' ')
D. ALTER QMGR PARENT (EMPTY) CHILD (NONE)

## **Answer: A**

## **Question No:5**

An application receives messages from a queue APPQ using MQGET. Which MQSC command will successfully configure the queue manager so that the application can receive messages published to topic Stock/IBM/Price?

- A. DEFINE SUB(TO\_APP) TOPICSTR(Stock/IBM/Price) + DEST(APPQ)
- **B.** DEFINE SUB(TO\_APP) TOPICSTR(Stock/IBM/Price) + DESTQ(APPQ)
- C. DEFINE SUB(TO\_APP) TOPICSTR(Stock/IBM/Price) + TARGET(APPQ)
- D. DEFINE SUB(TO\_APP) TOPIC(Stock/IBM/Price) + DEST(APPQ)

Answer: A

#### **Question No:6**

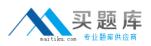

An administrator wants to prevent applications from publishing messages to the topic tree below Counters/Application. What MQSC command will accomplish this task?

- A. DEFINE TOPIC(Counters/Application) PUB(NO)
- **B.** DEFINE TOPIC(Counters/Application) PUB(DISABLED)
- **C.** DEFINE TOPIC(CTOPIC) TOPICSTR(Counters/Application) + PUB(NO)
- **D.** DEFINE TOPIC(CTOPIC) TOPICSTR(Counters/Application) + PUB(DISABLED)

## Answer: D

# **Question No:7**

A financial company is looking to take advantage of the publish/subscribe feature that IBM WebSphere MQ V7.0 offers. They would like to be able to share stock quotes between their feedhandlerapplications as quickly as possible. They also need to make sure that the publish/subscribe infrastructure is highly scalable as they will be adding additional feedhandler applications. What is the best publish/subscribe topology to meet the company's needs?

- A. Publish/subscribe clusters
- **B.** Publish/subscribe hierarchies
- C. Publish/subscribe broker bundles
- D. Publish/subscribe interconnections

#### **Answer: A**

## **Question No:8**

A routing application has been modified to generate smaller messages no larger than 10KB in size. The operations team has decided to reduce their queue resources need for the routing application's primary queue ROUTING\_Q as well to better make use of their file system resources. What command will allow them to do this?

A. ALTER QL(ROUTING\_Q) MAXLENGTH(20000)
B. REPLACE QL(ROUTING\_Q) MAXMSGL(20000)
C. ALTER QLOCAL (ROUTING\_Q) MSGLENGTH(20000)
D. DEFINE QLOCAL (ROUTING\_Q) MAXMSGL(20000) REPLACE

#### Answer: D

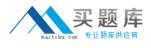

# Question No : 9

What should a company do to set up its MQ environment for media recovery?

- A. No additional configuration is needed
- B. Configure queue managers for linear logging
- C. Configure queue managers for advanced logging
- D. Modify logging so that log files are viewed as a closed loop

## **Answer: B**

## Question No : 10

Queue manager QMA had previously been configured to disable the publish/subscribe broker. Now, the administrator has been asked to turn on the native publish/subscribe engine. The administrator can accomplish this task by executing the following command:

A. strmqbrk m QMA
B. ALTER QMGR PSMODE(ENABLED)
C. START SERVICE(SYSTEM.BROKER)
D. ALTER BROKER PSMODE(ENABLED)

#### **Answer: B**

## **Question No: 11**

The warehouse application is reporting issues with trying to read messages from its input message queue, PRIME\_REPOS\_Q. There are three applications that access this queue via QALIAS definitions, as follows: DEFINE QLOCAL (PRIME\_REPOS\_Q) DEFINE QALIAS (WAREHOUSE1\_AQ) TARGET (PRIME\_REPOS\_Q) DEFINE QALIAS

(WAREHOUSE2\_AQ)TARGET (PRIME\_REPOS\_Q)DEFINE QALIAS (WAREHOUSE3\_AQ)

TARGET (PRIME\_REPOS\_Q) The warehouse application has notified the operations team they need to stop the incoming messaging traffic while they work to resolve their message read issue. What action does the operation team need to take to fulfill the warehouse

application teams request? Issue the command(s):

A. ALTER QLOCAL(PRIME\_REPOS\_Q) PUT (DISABLED) GET (ENABLED)
B. ALTER QLOCAL(PRIME\_REPOS\_Q) PUTMSG (DISABLED) GETMSG (ENABLED)
UPDATE ALIASES FOR QUEUE(PRIME\_REPOS\_Q)
C. ALTER QALIAS (WAREHOUSE1\_AQ) TARGET (PRIME\_REPOS\_Q) PUT(DISABLED)
GET (ENABLED) PUSHUPDATE
ALTER QALIAS (WAREHOUSE2\_AQ) TARGET (PRIME\_REPOS\_Q) PUT (DISABLED)
GET (ENABLED) PUSHUPDATE
ALTER QALIAS (WAREHOUSE3\_AQ) TARGET (PRIME\_REPOS\_Q) PUT (DISABLED)
GET (ENABLED) PUSHUPDATE
D. ALTER QLOCAL(PRIME\_REPOS\_Q) PUTMSG (DISABLED) GETMSG (ENABLED)
REFRESH QALIAS (WAREHOUSE1\_AQ)
REFRESH QALIAS (WAREHOUSE3\_AQ)

Answer: A

# Question No : 12

The operations team has created a new queue manager infrastructure using default settings to support the deployment of a company's new database warehousing application. This application sends messages to applications running on other queue managers, which process the messages and send replies. After deployment of the application the message throughput is much lower than expected. The operations team doesn't notice any resources issues with disk space, memory usage, or CPU usage, however, they do notice that there are many more messages on the reply to-queues than expected. They also notice that error messages are frequently generated as the application processes reply messages. What is the most probable cause of the performance slowdown?

**A.** The warehousing application has unintentionally requested activity reports for each message it creates

**B.** The warehousing application was unintentionally deployed with trace route reporting enabled

C. The warehousing applications queue manager reply-to-queue handler was not disabled
 D. The warehousing applications queue manger reply-to-queue filtering was not properly adjusted

#### **Answer: A**

**Question No: 13** 

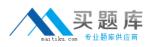

#### IBM C2180-374 : Practice Test

Queue manager DEV\_QM1 is no longer able to send and receive messages from queue manager DEV\_QM2. Both queue managers reside on the Windows server. The administrator takes a look at the MQ Explorer to see what the problem is and notices the channel initiator for DEV\_QM2 has stopped. What options does the administrator have to resolve the problem?

- A. PCF commands
- **B.** MQSC commands
- C. Control commands
- D. WebSphere MQ Explorer
- E. WebSphere MQ API Exerciser

Answer: A,B,C

#### **Question No : 14**

An administrator needs to record media images. Which one of the following commands should the administrator use to record them?

- A. rcrmqobj
- B. saveqmgr
- **C.** rcdmqimg
- **D.** savemqobj

Answer: C

#### **Question No : 15**

The administrator wants to define a service object on a queue manager on Windows so that an application will start when the queue manager is started and stop when the queue manager is stopped. What attribute should the administrator include on the DEFINE SERVICE command inrunmqsc to ensure that this happens?

- A. SERVCTL(AUTO)B. SERVCTL(QMGR)
- C. CONTROL(AUTO)
- **D.** CONTROL(QMGR)

#### **Answer: D**

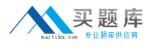

## Question No : 16

An administrator is using WebSphere MQ Explorer to administer a remote queue manager. On the Add a Remote Queue Manager wizard, which of the following fields can the administrator specify values for?

- A. MCAUSER
- B. Security exit
- C. User identification
- D. SSL key repositories
- E. Access control list (ACL)

Answer: B,C,D

## **Question No: 17**

An IBM WebSphere MQ architect is planning an infrastructure for a banking application which cannot lose any messages. What setup should the architect recommend to achieve this?

- A. no particular setup is needed
- B. persistent messages linear logging
- C. persistent messages circular logging
- D. nonpersistent messages linear logging

#### Answer: B

## Question No : 18

An application is putting persistent messages on queue Q1 inside an active transaction when an abnormal shutdown of queue manager QM occurred. QM is configured with linear logging. What action does the administrator need take to recover Q1 and roll back the uncommitted messages?

A. no action is needed
B. strmqm -m QM1 -recover
C. getmqobj -m QM -t ql QL

D. rcrmqobj -m QM -t ql Q1

#### Answer: A

#### **Question No: 19**

An administrator has defined two listeners for queue manager QMA with the following two runmqsc commands: DEFINE LISTENER(ABC) TRPTYPE(TCP) PORT(2414) +

CONTROL(QMGR)REPLACE DEFINE LISTENER(DEF) TRPTYPE(TCP) PORT(2415) + CONTROL(QMGR)REPLACE The queue manager was then restarted so that both listeners are running. Which command will stop the listener ABC and leave listener DEF running?

A. issue shell command endmqlsr m QMA

- **B.** issue shell command endmqlsr m QMA I ABC
- C. issue shell command ctrImq m QMA I ABC stop
- D. issue MQSC command STOP LISTENER(ABC)

#### **Answer: D**

#### **Question No : 20**

The operations team has been testing a new message routing application in their IBM WebSphere MQ V7.0 pre-production environment. When the application is started, many of the other applications designed to interface with the message routing application begin to experience long wait times while retrieving messages. The operations team notices that many of the queues that the message routing application puts to, are filling up. The team also notices that the number of active queue manager log files has increased. What is the most probable cause for the performance slowdown for getting applications?

A. The data store for the message routing application is full

**B.** The MQGET calls are not issued with the FASTPATH retrieval parameter for improved performance

**C.** The message routing application issues several MQPUT calls within syncpoint without committing them

**D.** The getting applications need to invoke the new fast retrieval algorithm in IBM WebSphere MQ V7.0 for message retrieval

#### Answer: C

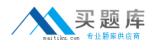

## Question No : 21

An administrator is trying to use WebSphere MQ Explorer to administer a remote queue manager. After successfully connecting to the queue manager, what is the administrator able to do?

- A. Stop the queue manager.
- B. Delete the queue manager.
- C. Create queues on the queue manager.
- **D.** Start the command server for the queue manager.

#### Answer: C

## Question No : 22

During the load test of a routing application many queue depth high events are generated for the ROUTING\_Q which holds the applications input messages. Which of the following is the simplest change that would reduce the number of queue high depth events? Increase the:

A. MAXMSG attribute on the ROUTING\_Q queue
B. MAXDEPTH attribute on the ROUTING\_Q queue
C. MAXMSG attribute on the SYSTEM.DEFAULT.LOCAL.QUEUE and recreate the ROUTING\_Q queue
D. MAXDEPTH attribute on the SYSTEM.DEFAULT.LOCAL.QUEUE and recreate the ROUTING\_Q queue

#### Answer: B

#### **Question No : 23**

A legacy application uses MQPUT to send messages to a queue INV. Which set of MQSC commands below will successfully configure the queue manager so that a number of JMS applications can receive these messages by subscribing to topic Inventory/CurrentItems?

**A.** DEFINE TOPIC(INV\_TOPIC) + TOPICSTR(Inventory/CurrentItems)